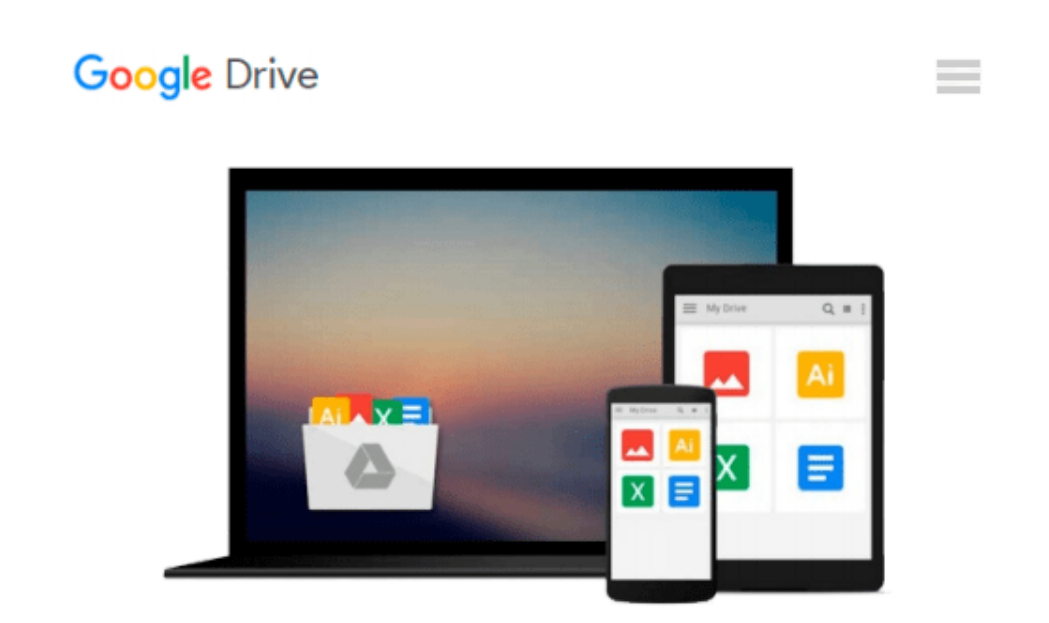

# **How to Do Everything with Macromedia Flash**

*Doug Sahlin, Bonnie Blake*

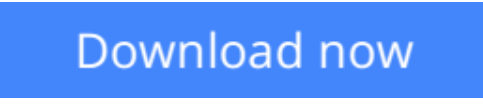

[Click here](http://bookengine.site/go/read.php?id=B000JMKPHC) if your download doesn"t start automatically

### **How to Do Everything with Macromedia Flash**

Doug Sahlin, Bonnie Blake

#### **How to Do Everything with Macromedia Flash** Doug Sahlin, Bonnie Blake

Bring new life to your graphics and easily create and publish movies, sound files, presentations, interactive web content, and much more with help from this step-by-step guide. *How to Do Everything with Flash 8* shows you how to get the most from this tremendously powerful multimedia design tool through easy-tofollow and well-organized bits of information. Fully updated to cover all the new and existing Flash features--including advanced interactivity with ActionScript--this valuable resource will help you discover why Flash is the world's most popular web graphics application.

**<u>[Download](http://bookengine.site/go/read.php?id=B000JMKPHC) [How to Do Everything with Macromedia Flash ...pdf](http://bookengine.site/go/read.php?id=B000JMKPHC)</u>** 

**[Read Online](http://bookengine.site/go/read.php?id=B000JMKPHC)** [How to Do Everything with Macromedia Flash ...pdf](http://bookengine.site/go/read.php?id=B000JMKPHC)

#### **Download and Read Free Online How to Do Everything with Macromedia Flash Doug Sahlin, Bonnie Blake**

#### **From reader reviews:**

#### **Mark Frey:**

What do you ponder on book? It is just for students as they are still students or this for all people in the world, what best subject for that? Just simply you can be answered for that concern above. Every person has diverse personality and hobby for every single other. Don't to be compelled someone or something that they don't would like do that. You must know how great in addition to important the book How to Do Everything with Macromedia Flash. All type of book is it possible to see on many solutions. You can look for the internet solutions or other social media.

#### **William Marshall:**

As people who live in typically the modest era should be up-date about what going on or details even knowledge to make these keep up with the era that is always change and progress. Some of you maybe will certainly update themselves by examining books. It is a good choice in your case but the problems coming to you is you don't know which one you should start with. This How to Do Everything with Macromedia Flash is our recommendation so you keep up with the world. Why, because book serves what you want and need in this era.

#### **Willie Dominguez:**

Exactly why? Because this How to Do Everything with Macromedia Flash is an unordinary book that the inside of the reserve waiting for you to snap the item but latter it will surprise you with the secret it inside. Reading this book close to it was fantastic author who all write the book in such remarkable way makes the content within easier to understand, entertaining means but still convey the meaning completely. So , it is good for you because of not hesitating having this ever again or you going to regret it. This phenomenal book will give you a lot of advantages than the other book include such as help improving your talent and your critical thinking means. So , still want to postpone having that book? If I ended up you I will go to the reserve store hurriedly.

#### **Mary Otter:**

How to Do Everything with Macromedia Flash can be one of your beginning books that are good idea. We all recommend that straight away because this guide has good vocabulary that will increase your knowledge in terminology, easy to understand, bit entertaining but nonetheless delivering the information. The copy writer giving his/her effort to set every word into enjoyment arrangement in writing How to Do Everything with Macromedia Flash nevertheless doesn't forget the main position, giving the reader the hottest along with based confirm resource facts that maybe you can be one among it. This great information could drawn you into fresh stage of crucial imagining.

**Download and Read Online How to Do Everything with Macromedia Flash Doug Sahlin, Bonnie Blake #YL2XW8SN03Q**

## **Read How to Do Everything with Macromedia Flash by Doug Sahlin, Bonnie Blake for online ebook**

How to Do Everything with Macromedia Flash by Doug Sahlin, Bonnie Blake Free PDF d0wnl0ad, audio books, books to read, good books to read, cheap books, good books, online books, books online, book reviews epub, read books online, books to read online, online library, greatbooks to read, PDF best books to read, top books to read How to Do Everything with Macromedia Flash by Doug Sahlin, Bonnie Blake books to read online.

### **Online How to Do Everything with Macromedia Flash by Doug Sahlin, Bonnie Blake ebook PDF download**

**How to Do Everything with Macromedia Flash by Doug Sahlin, Bonnie Blake Doc**

**How to Do Everything with Macromedia Flash by Doug Sahlin, Bonnie Blake Mobipocket**

**How to Do Everything with Macromedia Flash by Doug Sahlin, Bonnie Blake EPub**